# **СОЗДАНИЕ ЗАПРОСОВ В СУБД «ACCESS»**

Кощеева Т.И., учитель информатики МБОУ «СОШ № 4 с углубленным изучением отдельных предметов» г Усинск

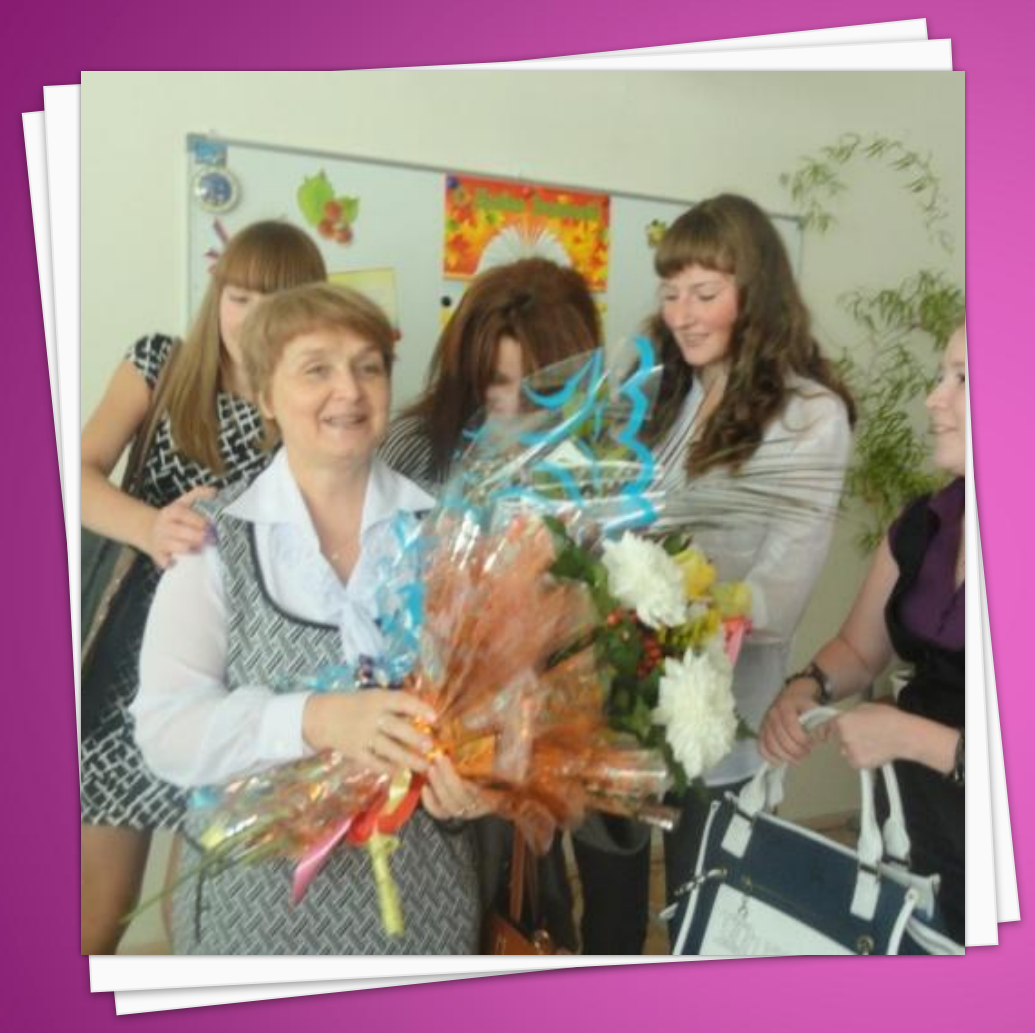

Кощеева Т.И., учитель информатики МБОУ «СОШ № 4 с углубленным изучением отдельных предметов» г Усинск. Работаю в школе уже 35 лет, образование высшее, категория высшая.

# **Создать БД в СУБД ACCESS**

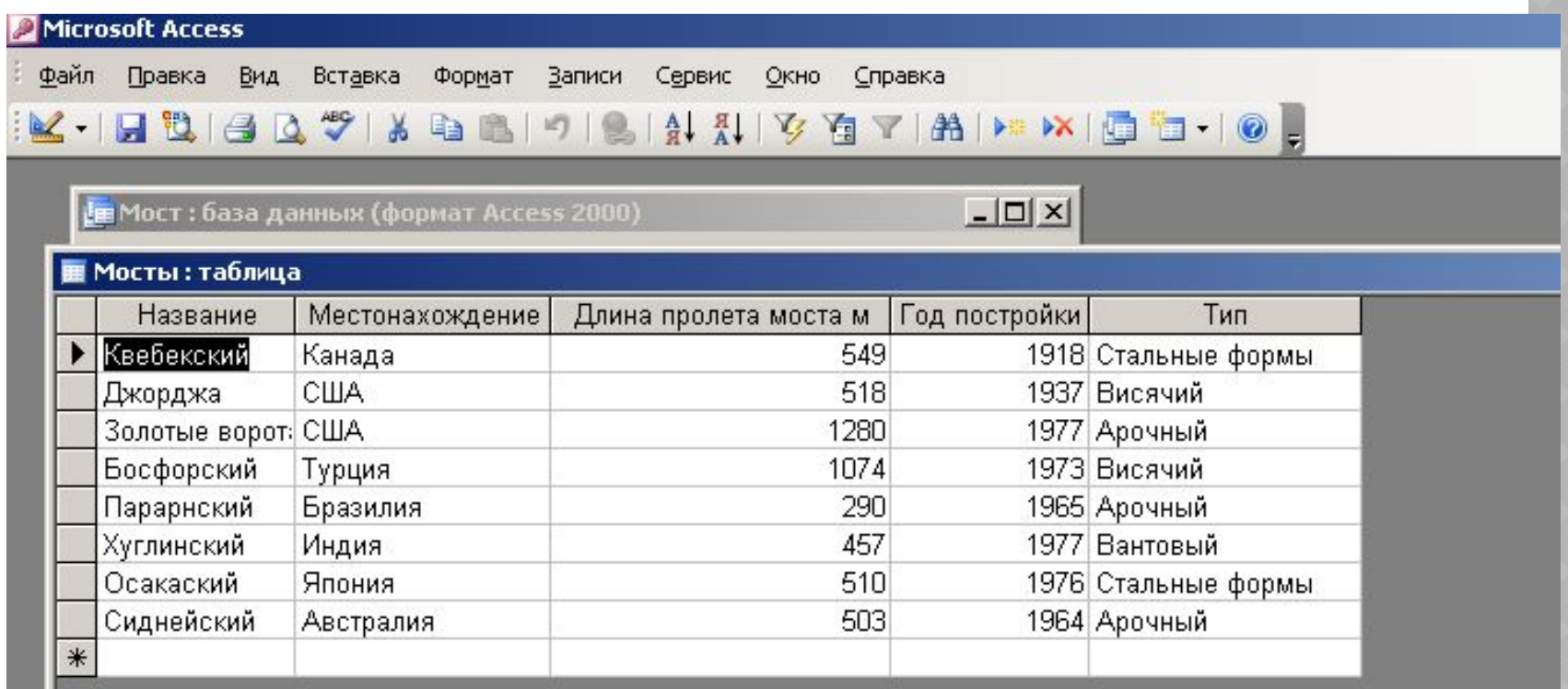

# **ВЫБРАТЬ Объекты - Запросы**

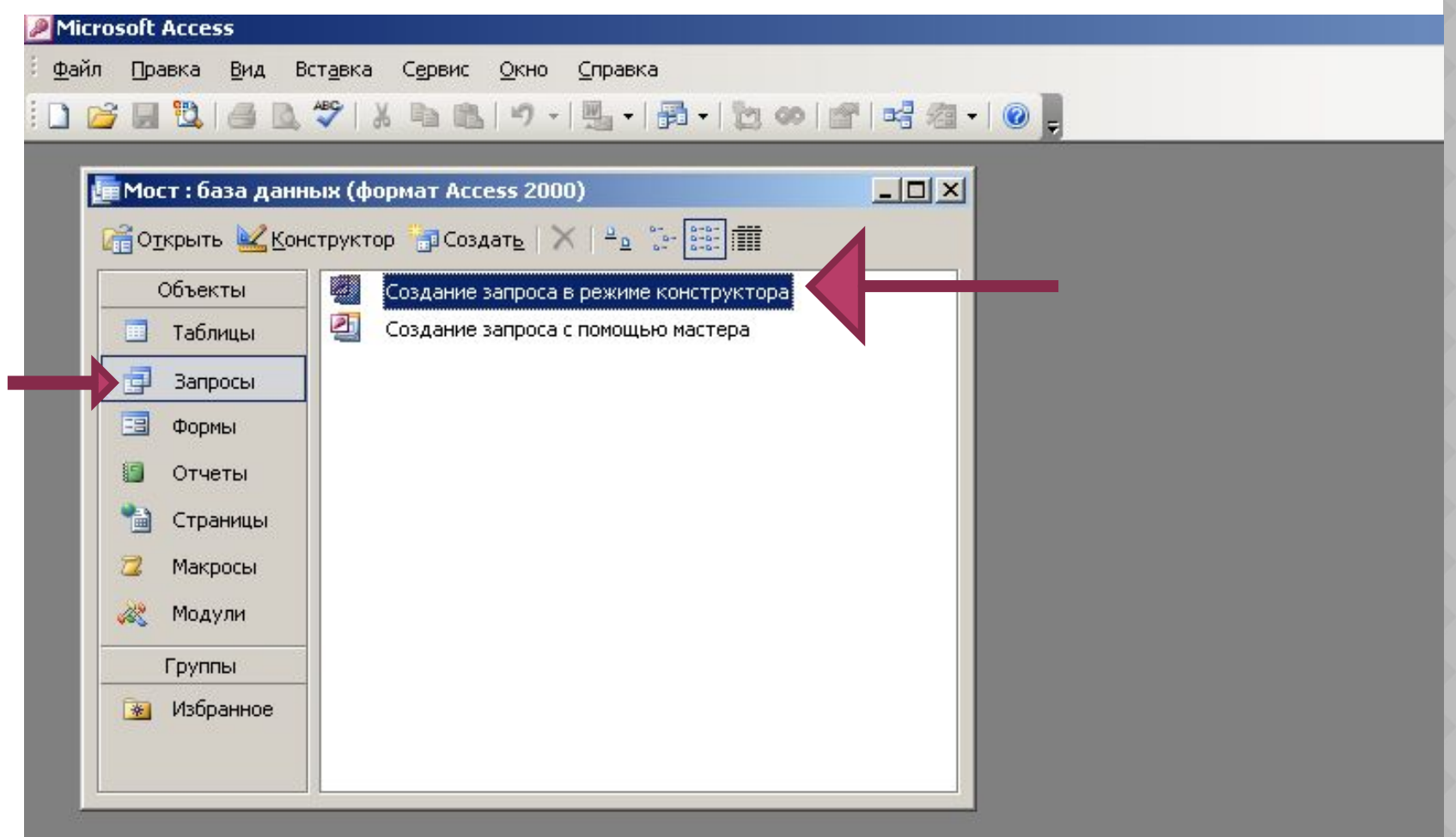

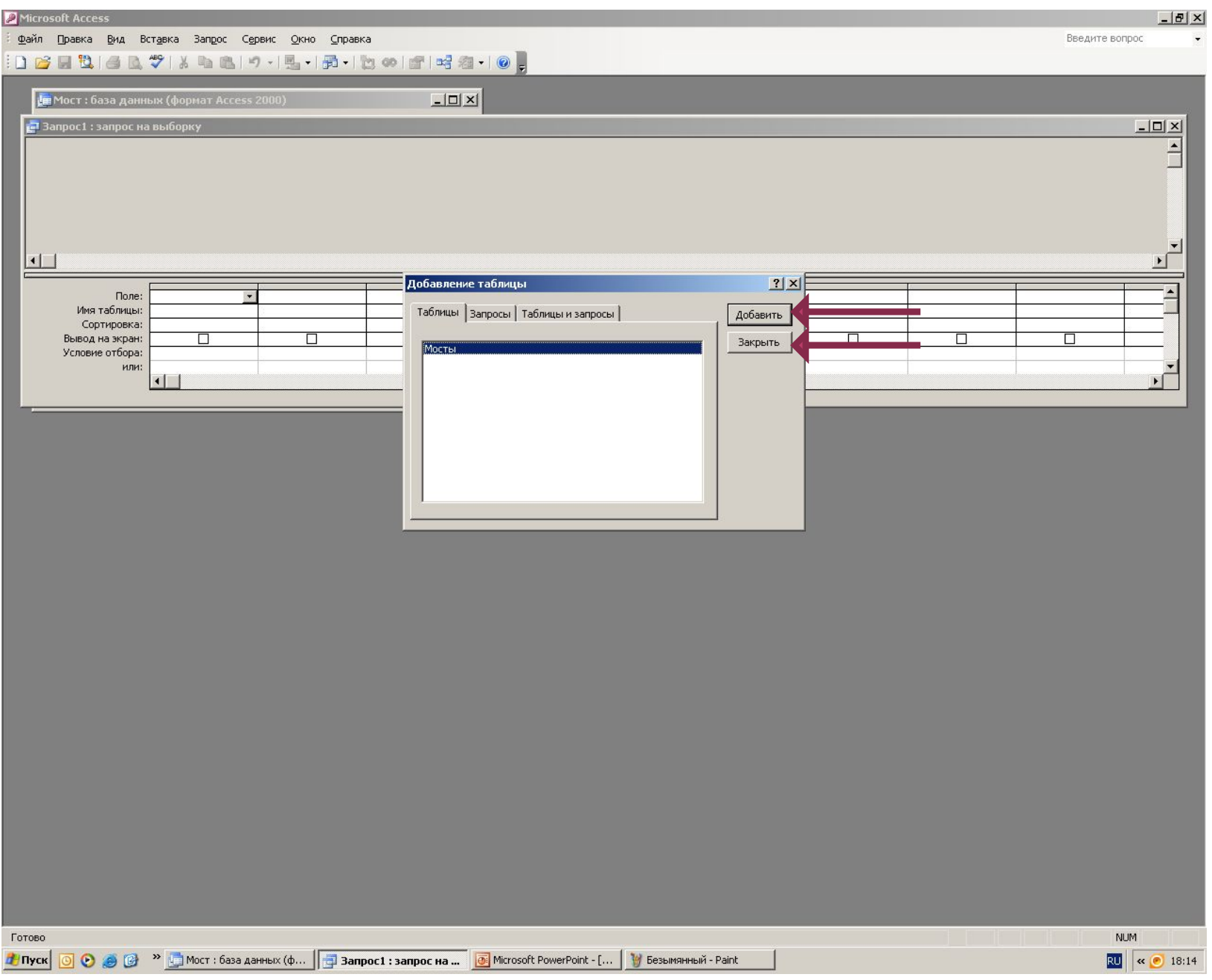

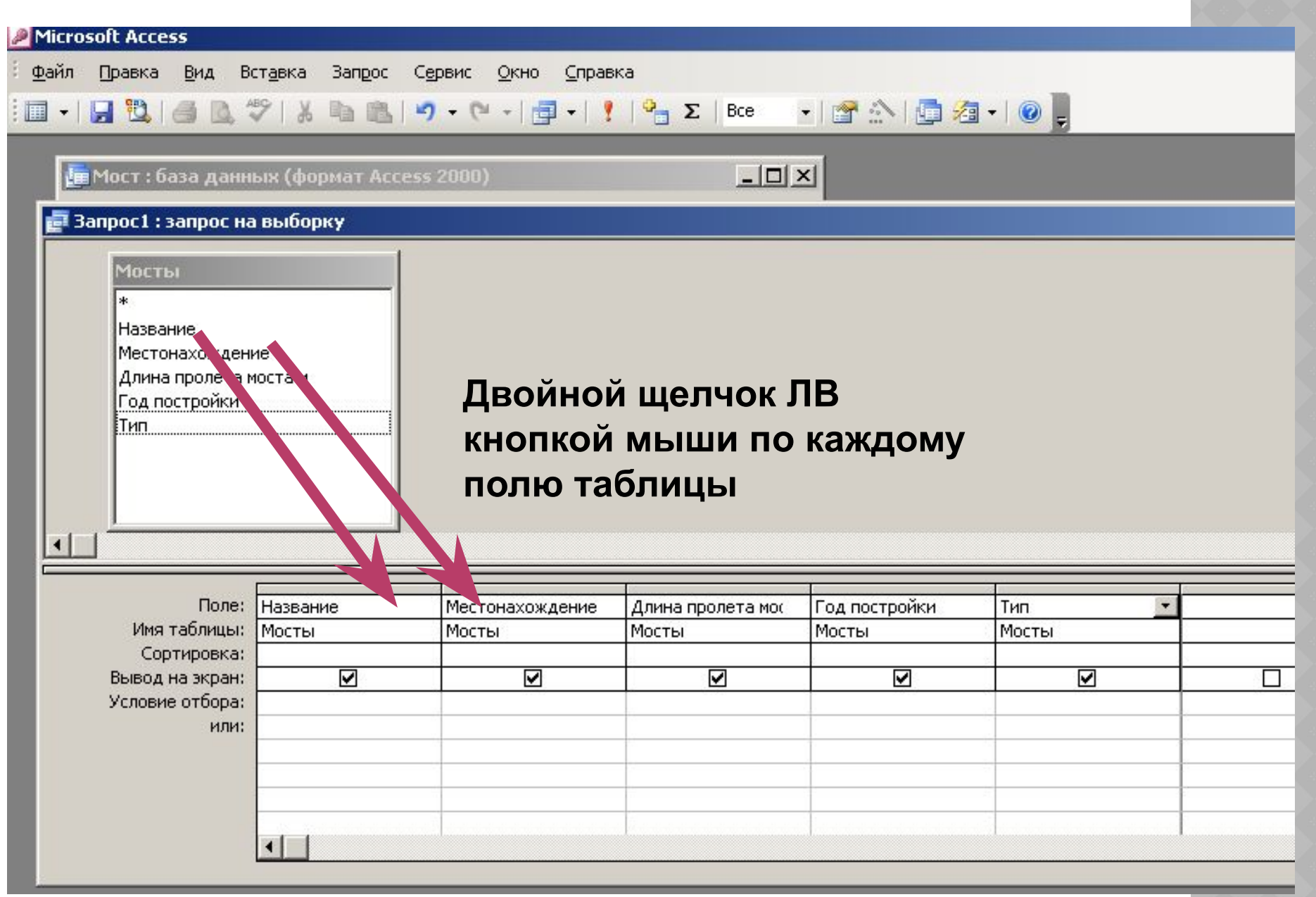

# **Запрос № 1 на выборку: Мосты, находящиеся в США**

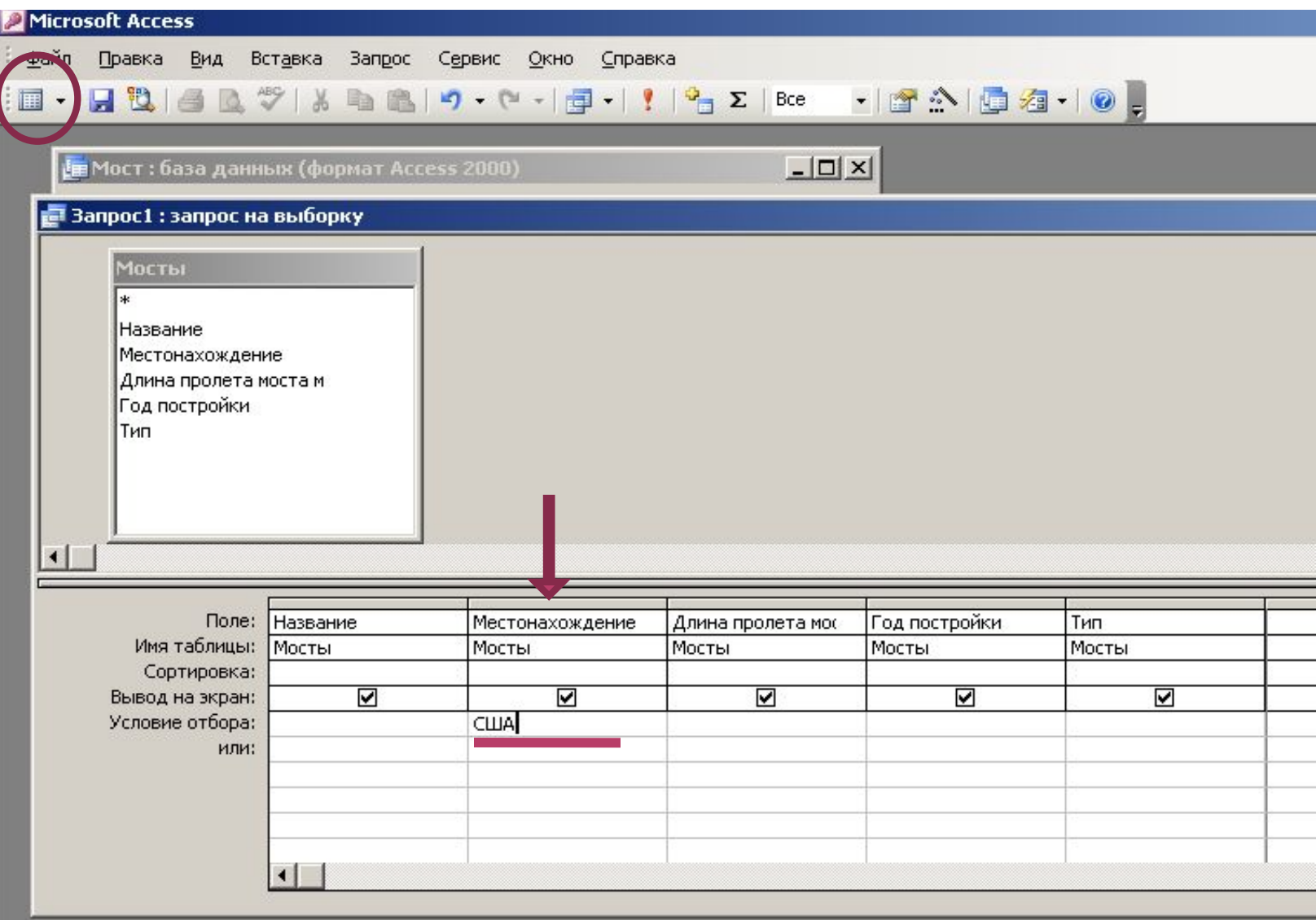

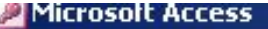

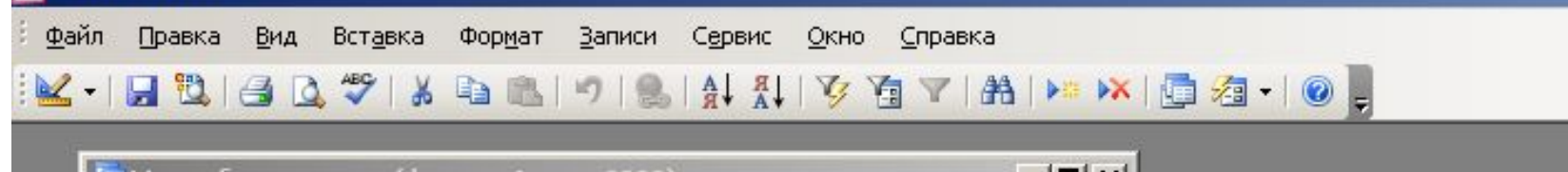

Е Мост: база данных (формат Access 2000)

 $-10 \times$ 

#### **Вапрос1 : запрос на выборку** Год постройки Название Местонахождение Длина пролета моста м Тип США Джорджа 518 1937 Висячий Золотые ворот: США 1280 1977 Арочный  $\ast$

 $1$   $\rightarrow$   $\rightarrow$   $\rightarrow$   $\rightarrow$   $\rightarrow$   $\rightarrow$  2 Запись: 14 4 1

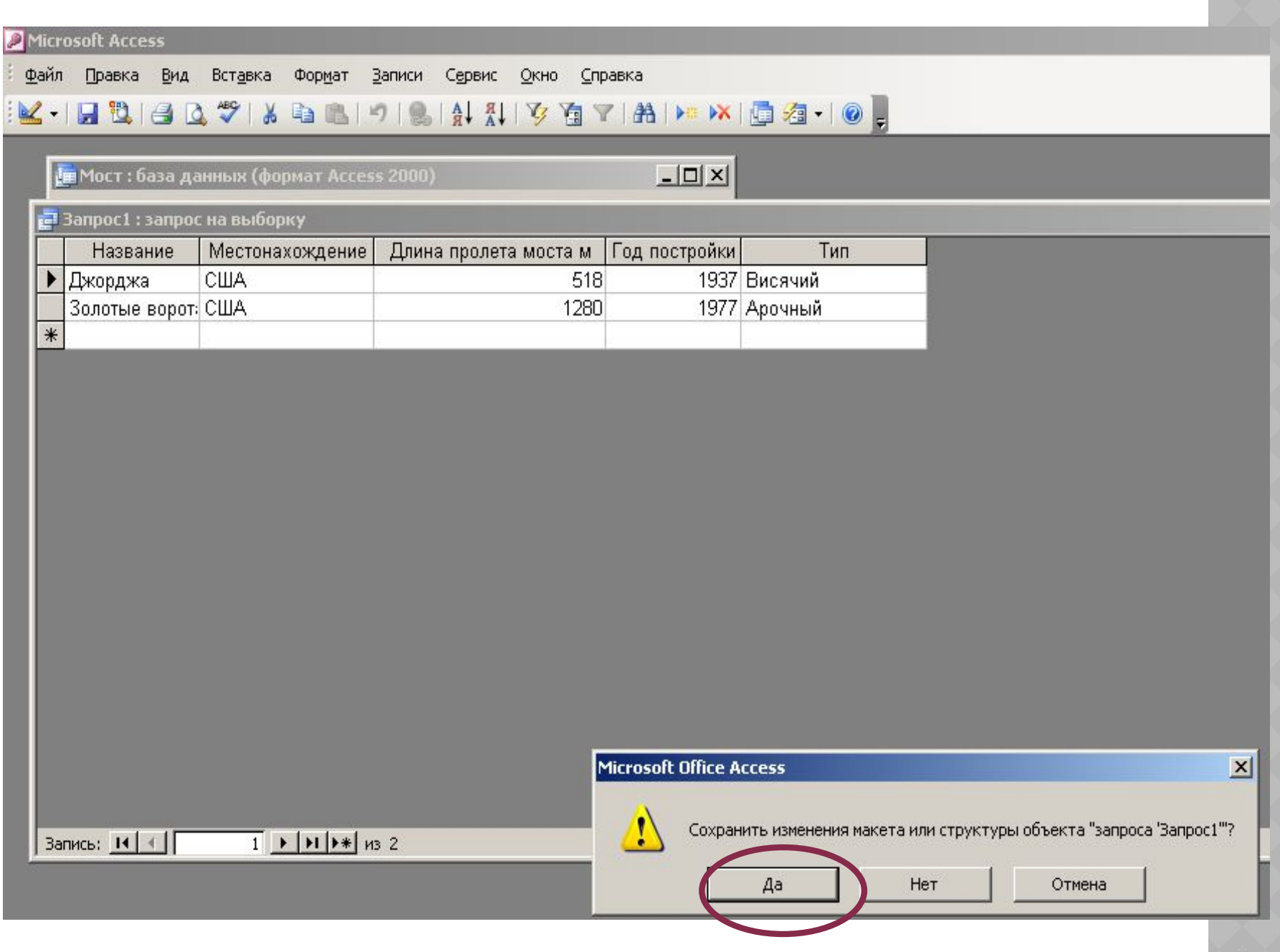

# **Сохранить запрос**

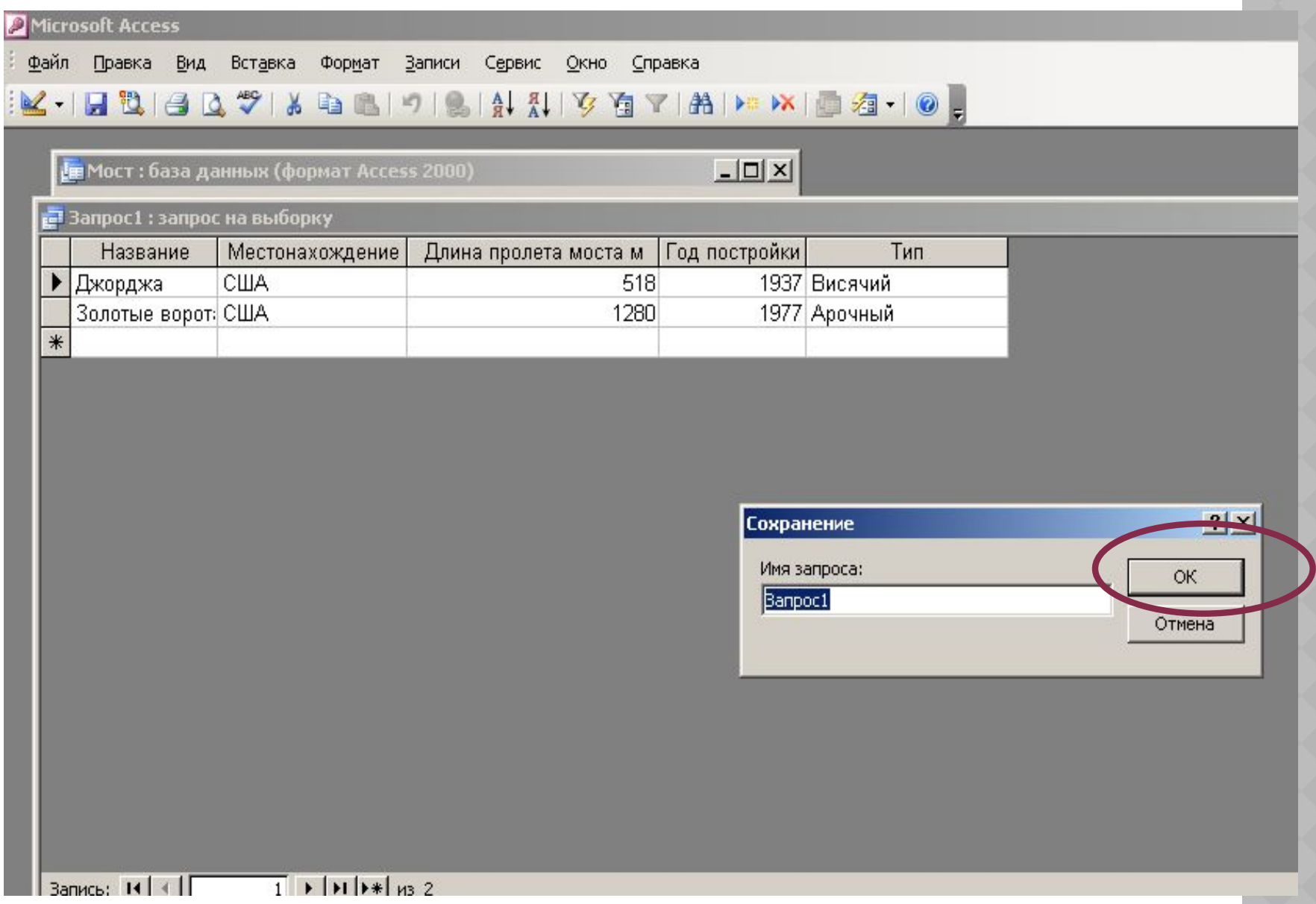

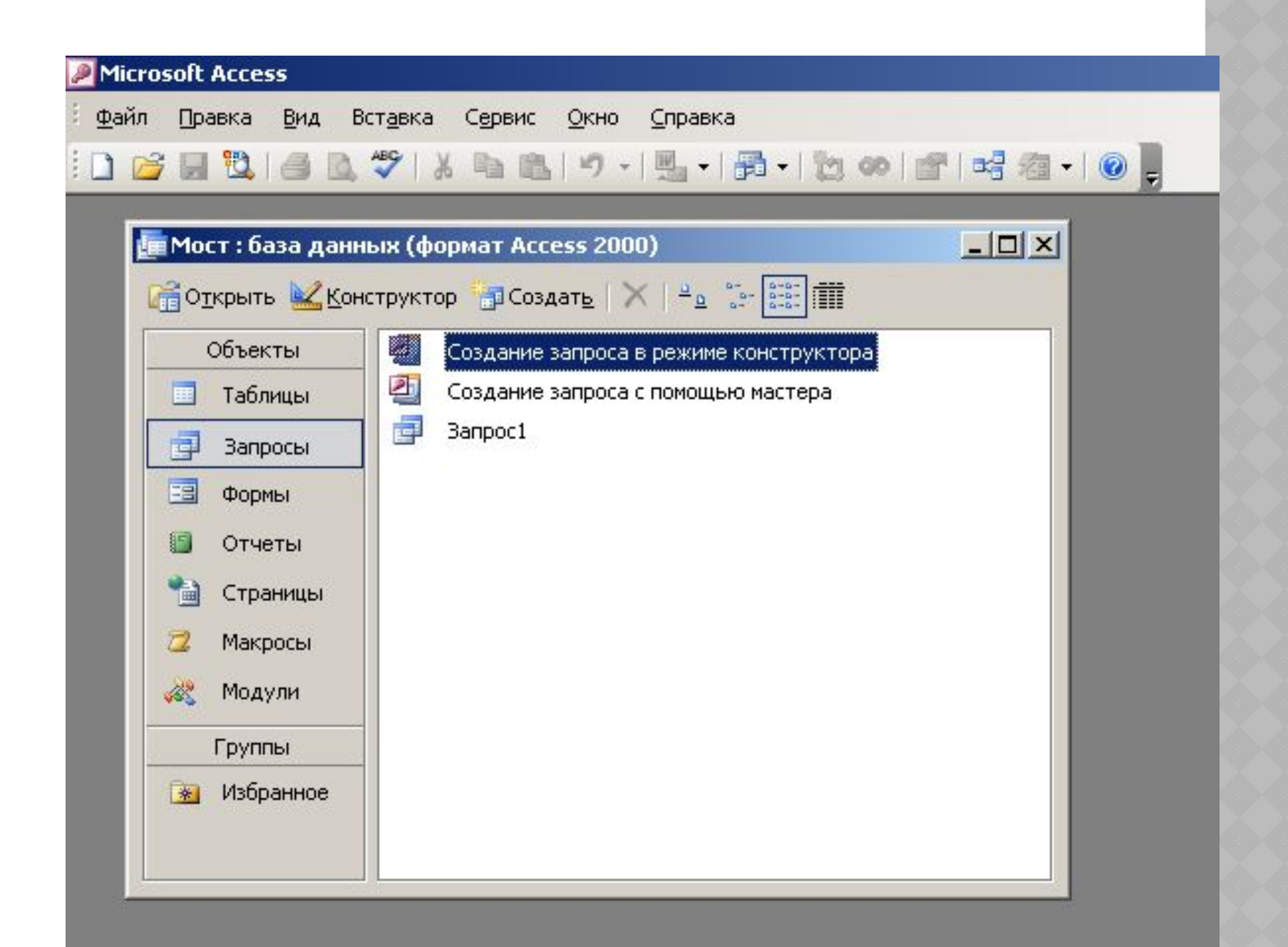

### **Запрос № 2 на выборку: Мосты, построенные до 1960**

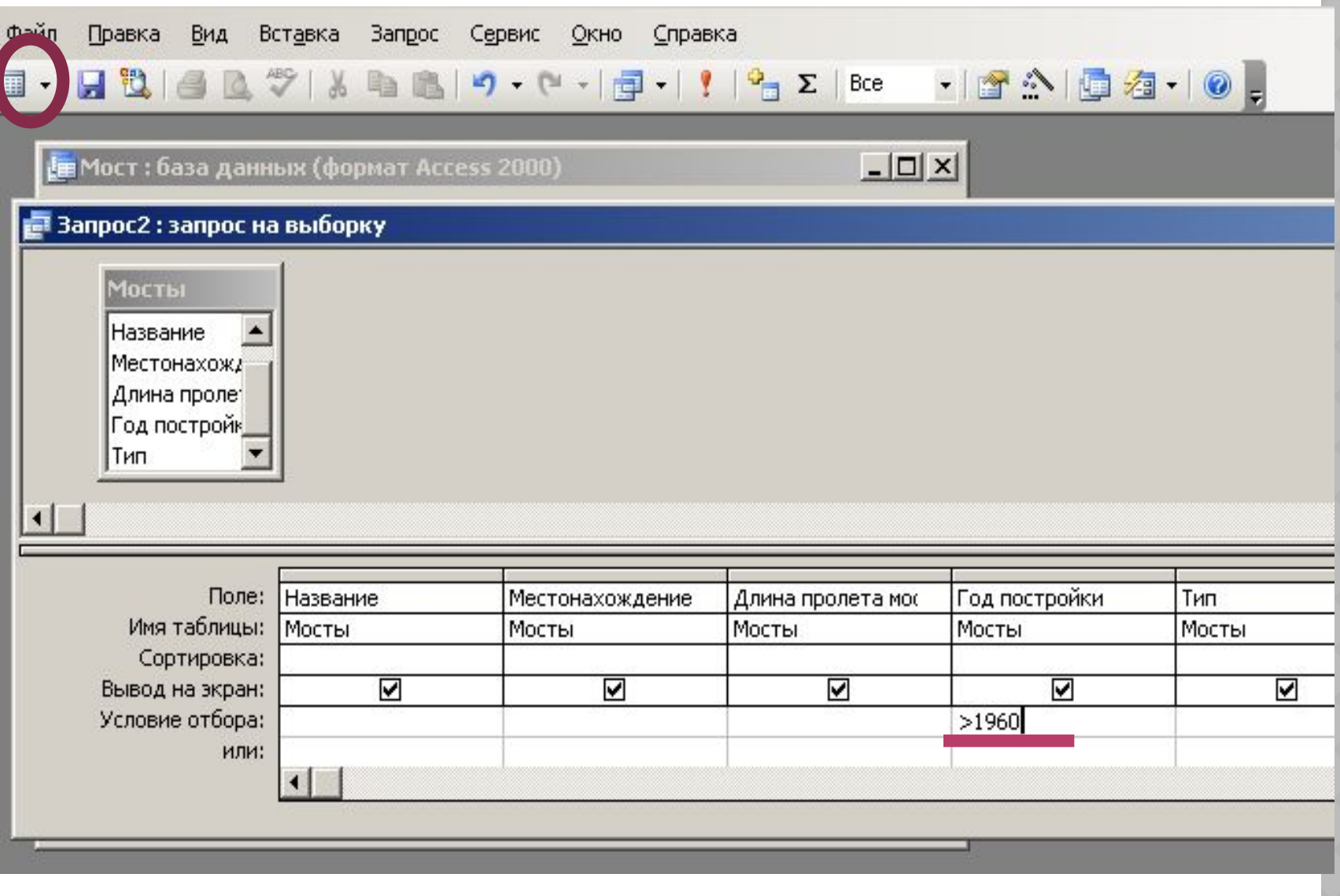

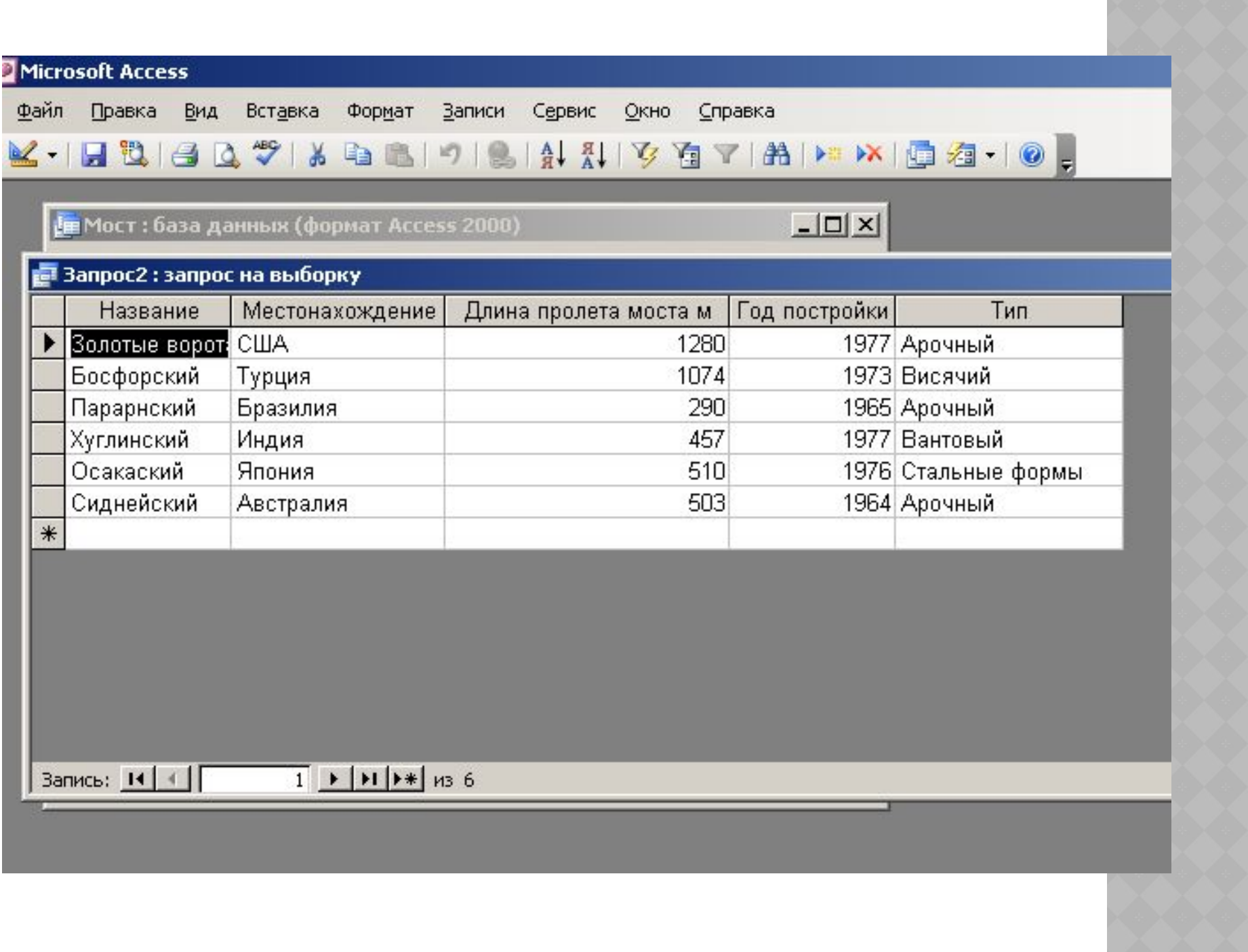

# **Запрос № 3 на выборку: Мосты в США и длина пролета больше 1000 м**

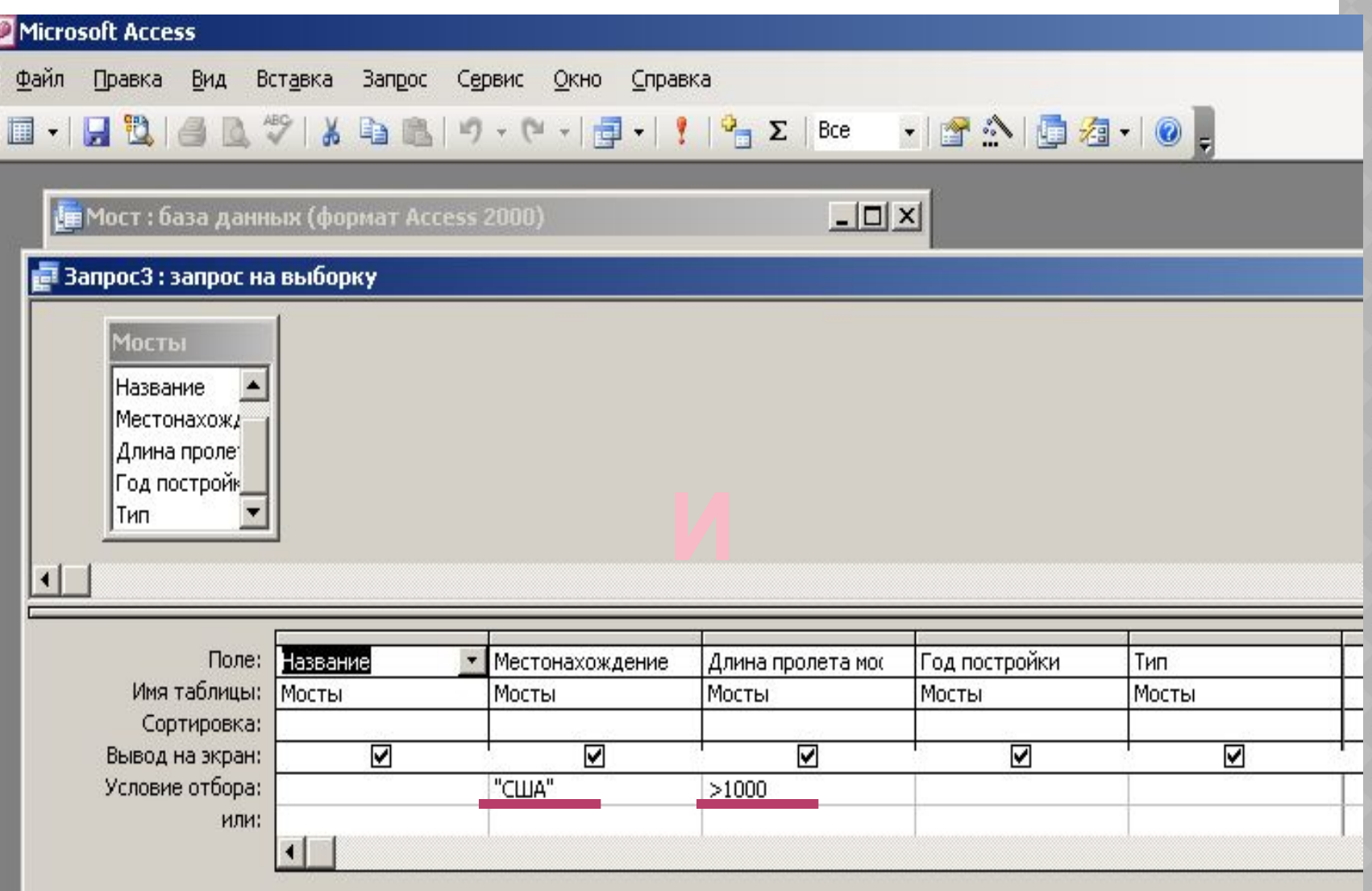

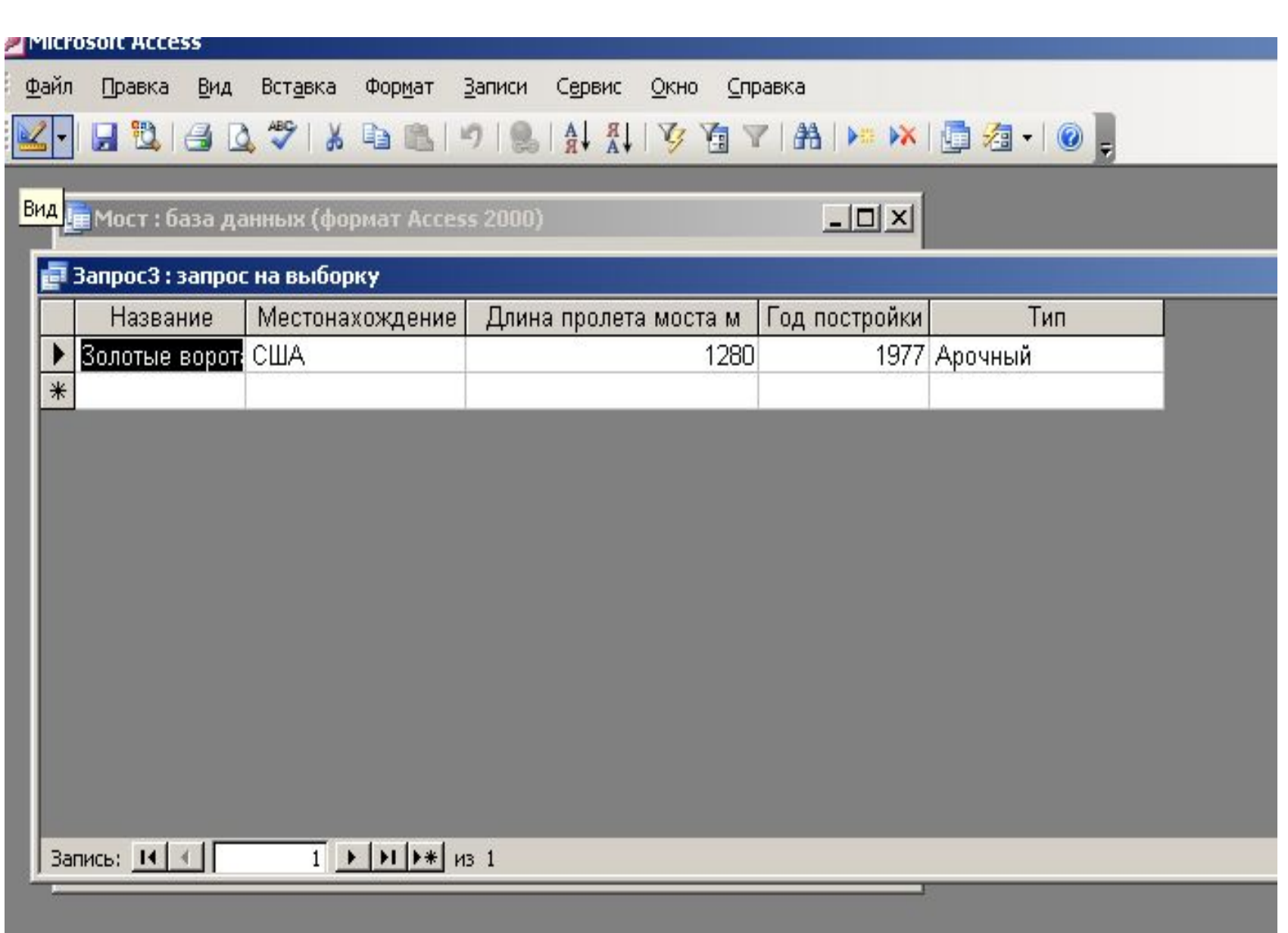

# Запрос № 4 на выборку: Мосты в Японии или построенные раньше 1970 года

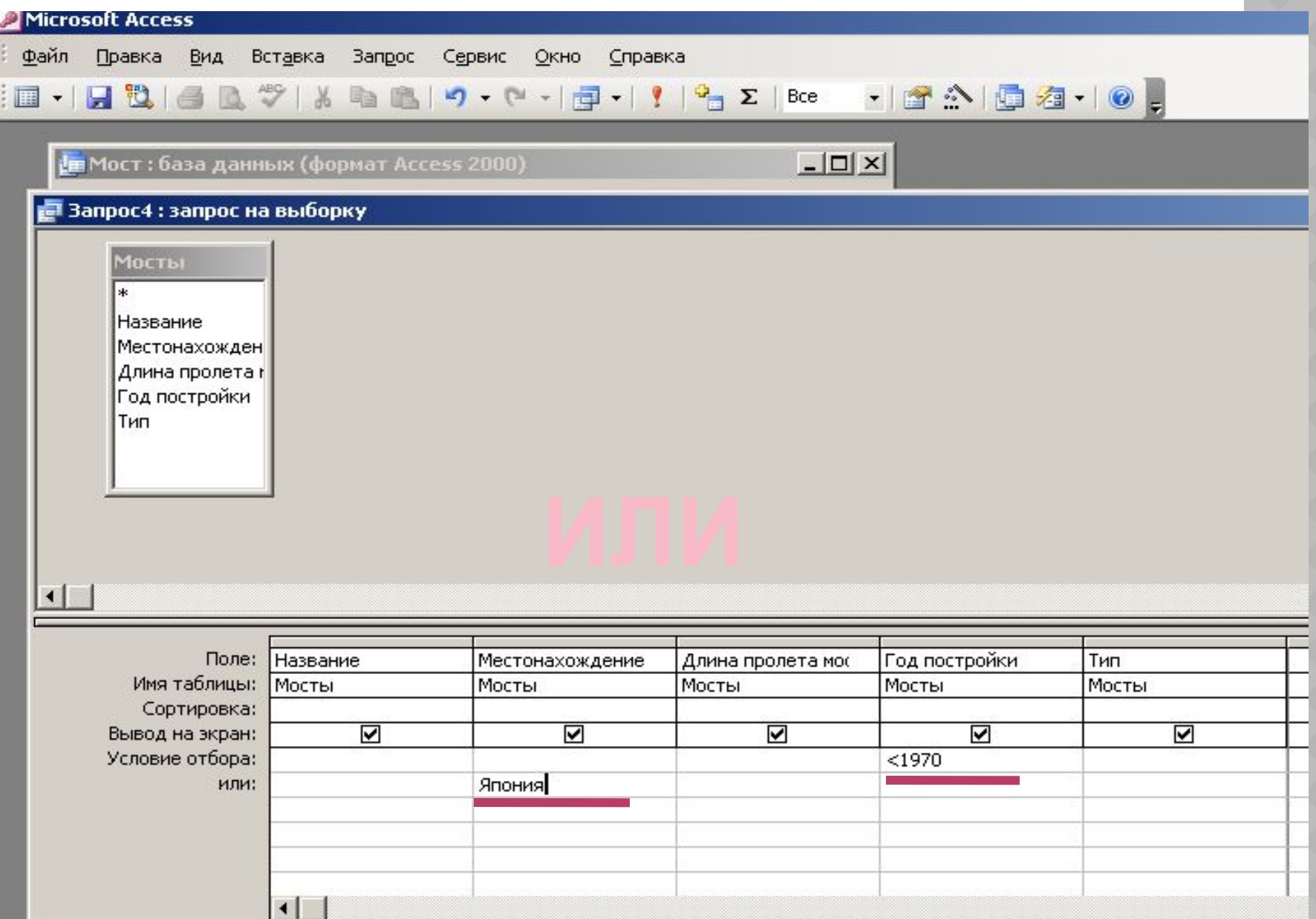

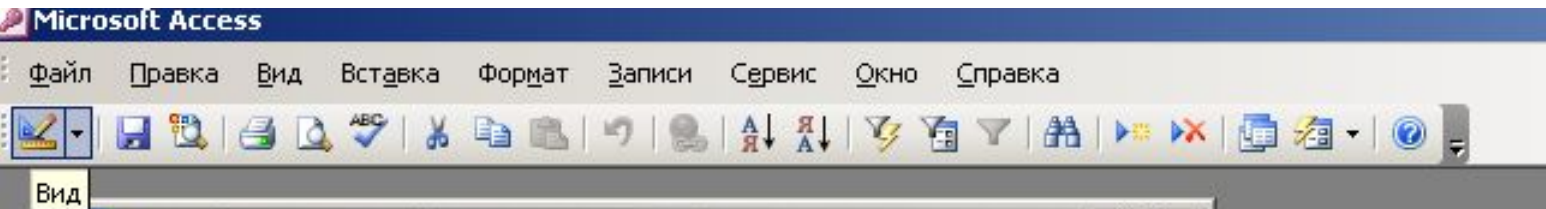

**| Ев** Мост : база данных (формат Access 2000)

 $\boxed{\underline{\mathsf{L}}\boxtimes\mathsf{R}}$ 

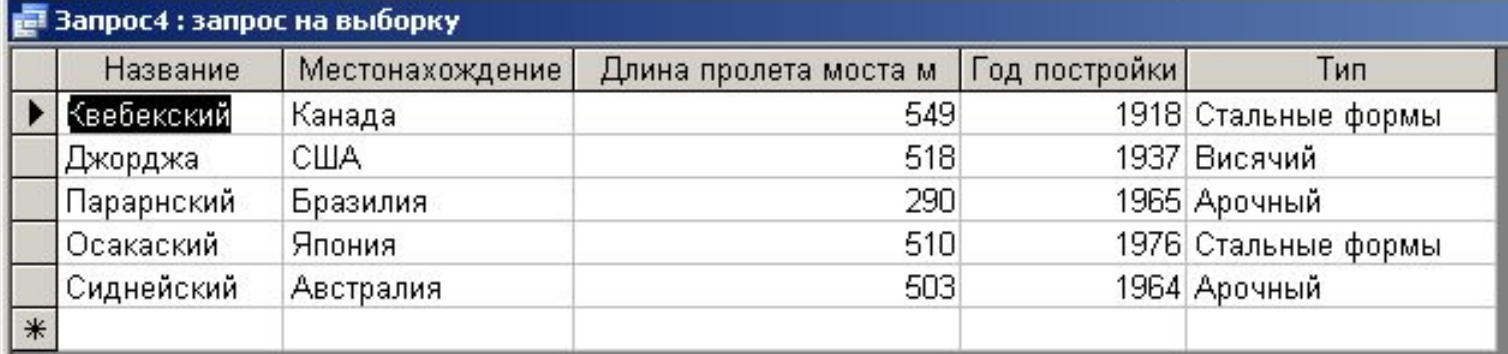

#### **ACCESS 2010**

Microsoft Ac...

Проигрыват...

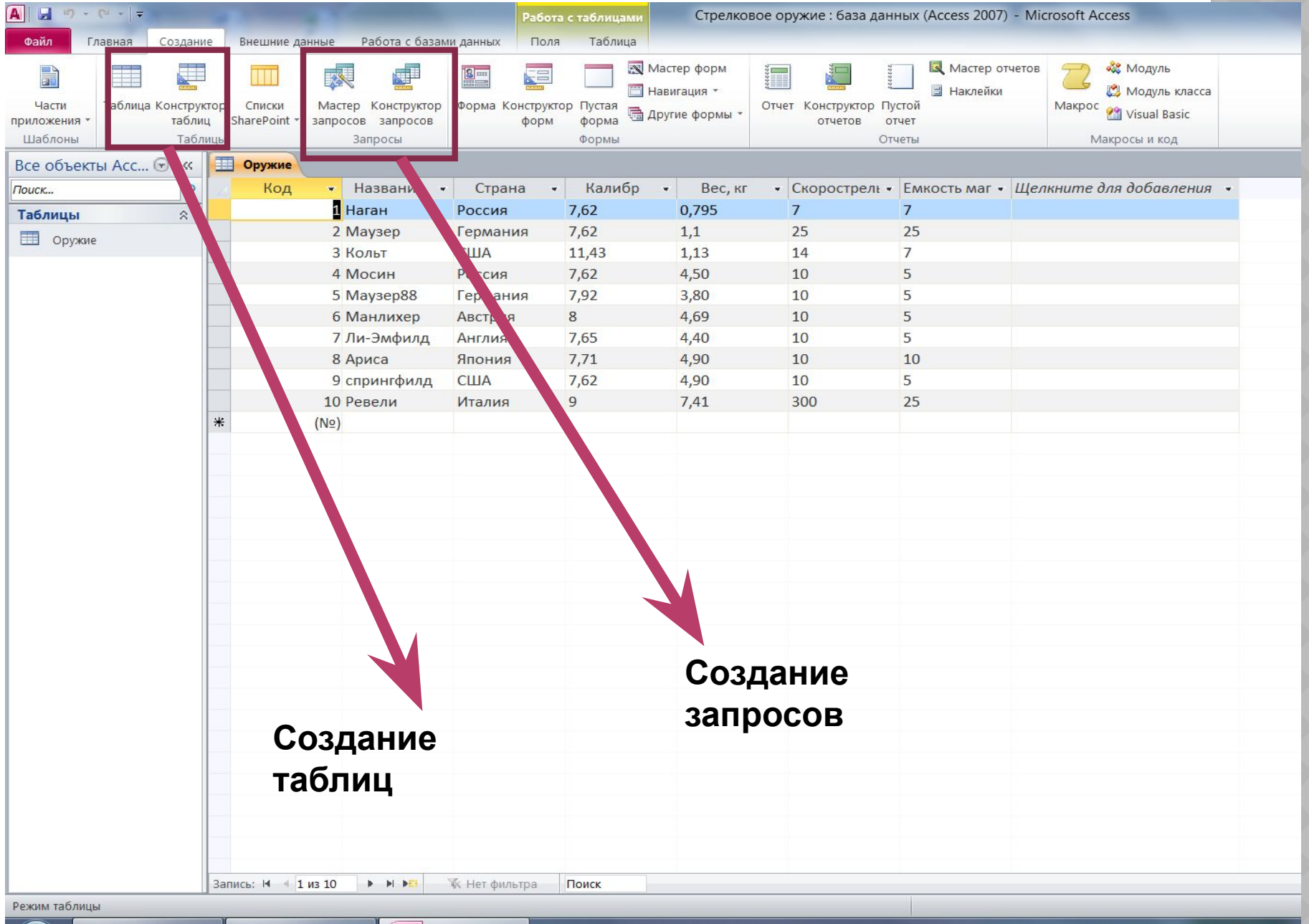

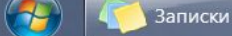